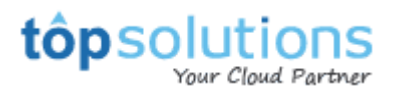

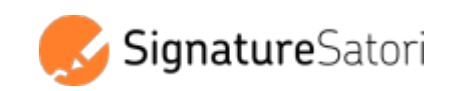

# **Assinaturas no Gmail**

Geridas de forma centralizada, consistentes e com reconhecimento de marca. Bem-vindo ao seu novo canal de marketing.

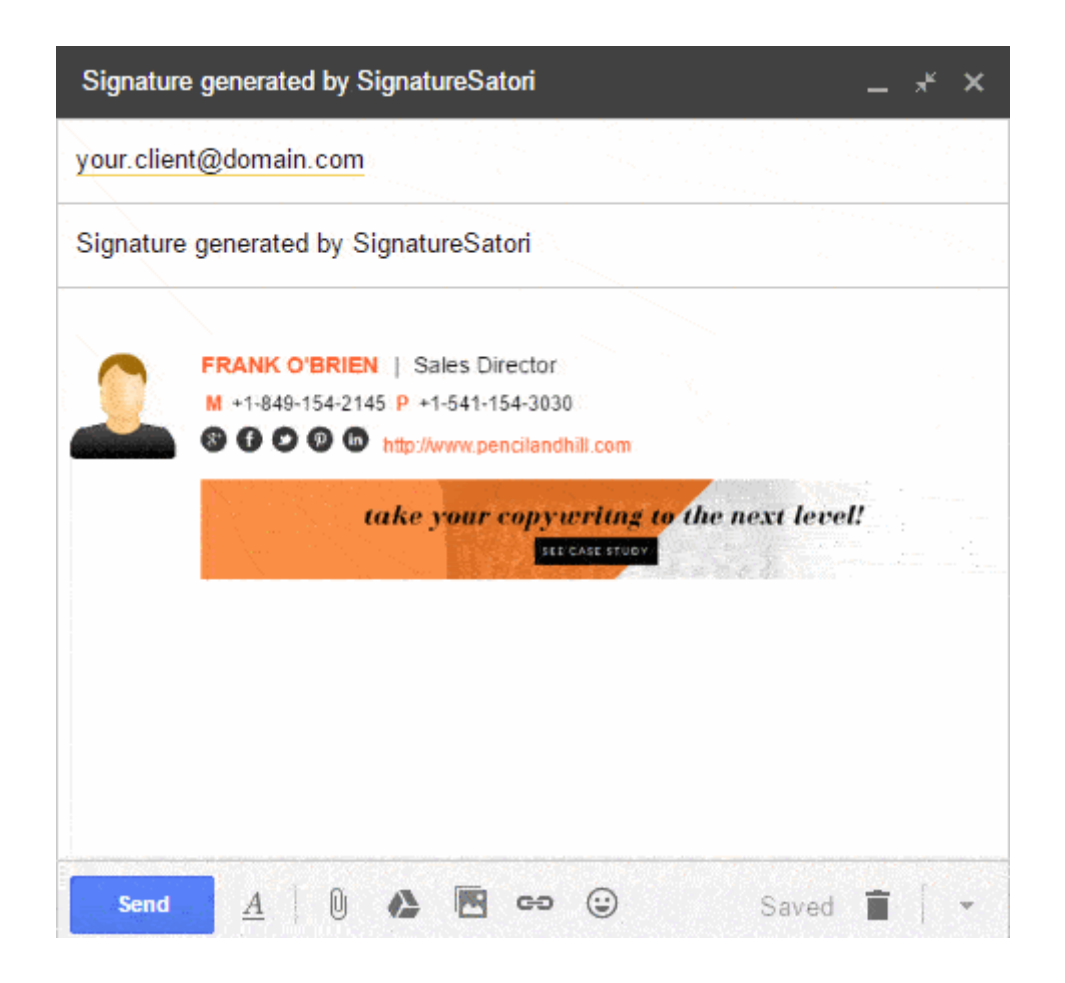

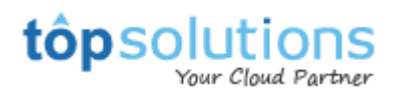

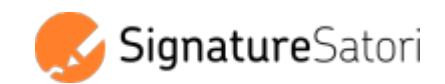

## **Assinaturas do Gmail geridas centralmente.**

## **Finalmente.**

Defina assinaturas unificadas e elegantes para toda a empresa em minutos. Modelos predefinidos sem necessidade de configuração por parte do utilizador final (leia-se: sem problemas com formatação e uploads de imagens).

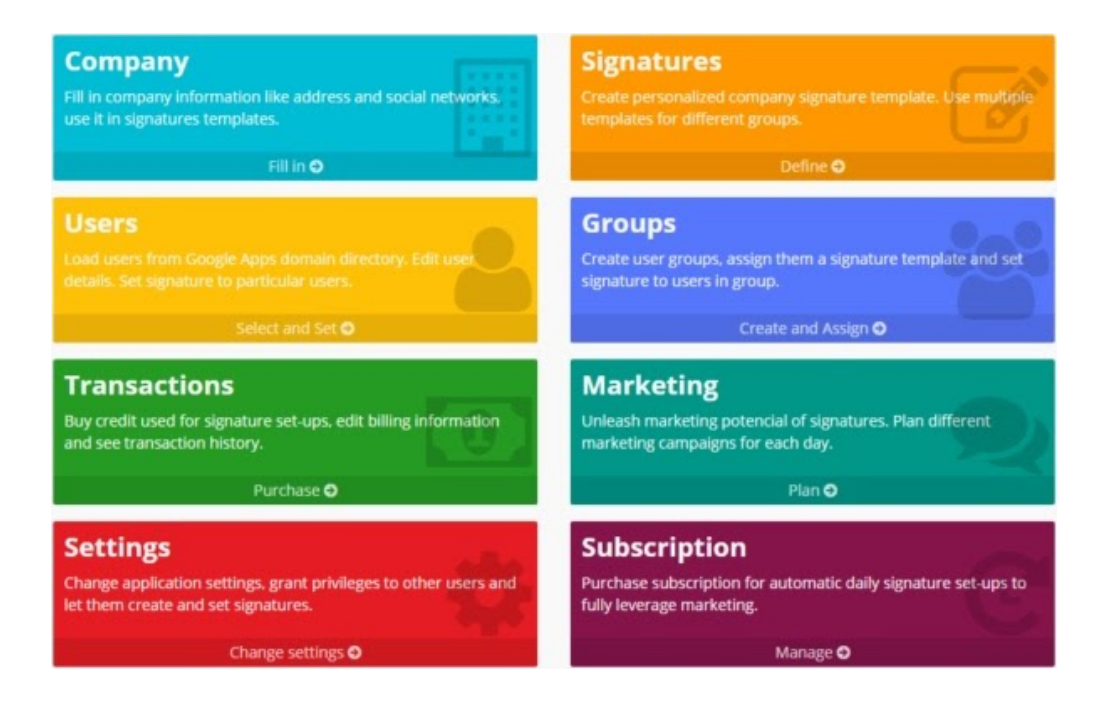

## **Feito para o G Suite**

A melhor integração para o G Suite na sua classe. Login único, instalação perfeita, importação automática de utilizadores, suporte para endereços alias, perfis de utilizador com esquemas personalizados, unidades organizacionais, imagens, entre outros.

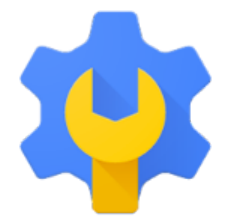

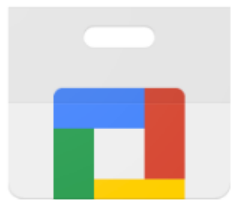

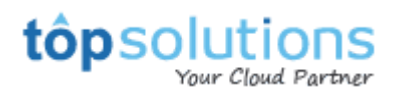

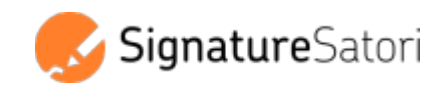

## **Designs profissionais de assinaturas prontos a**

#### **utilizar**

Escolha entre uma ampla variedade de modelos de assinatura de email otimizados, prontos a utilizar, com vários designs e comece em minutos.

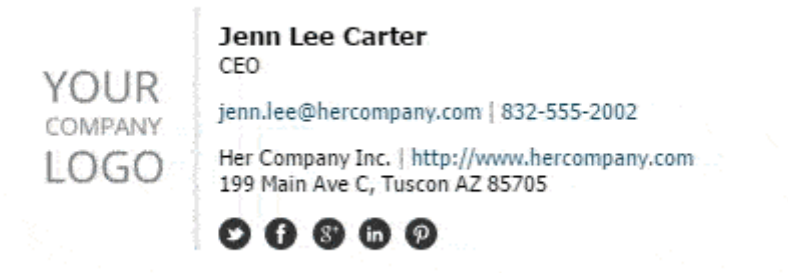

## **Quer várias assinaturas diferentes para um utilizador? Não há problema, suportamos os aliases de email.**

Pode definir assinaturas diferentes para os endereços a enviar como (alias) que os utilizadores têm nos seus Gmails. Também pode definir diferentes informações de contato, como função ou departamento.

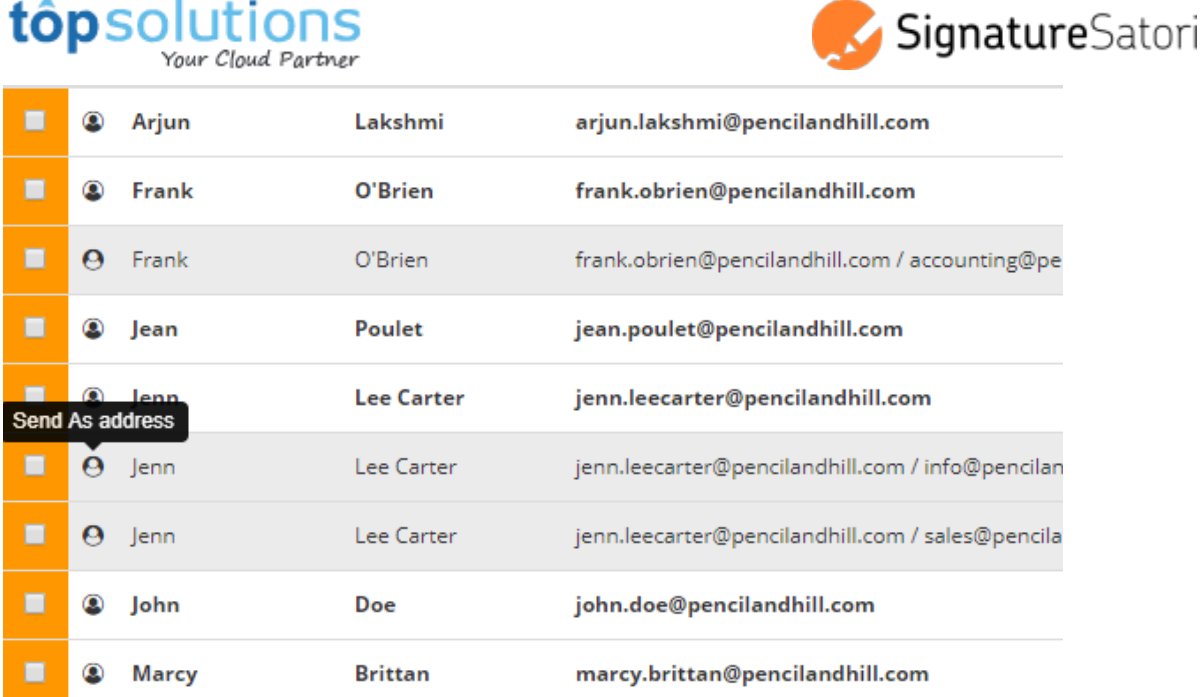

## **Último artigo do blog, último tweet ou evento**

#### **Eventbrite na sua assinatura, automaticamente?**

Sim! Você pode configurar o RSS do seu blog, conta do Twitter ou Eventbrite como uma fonte de informação que será colocada nas suas assinaturas. O modo de Subscrição fará com que isso aconteça automaticamente.

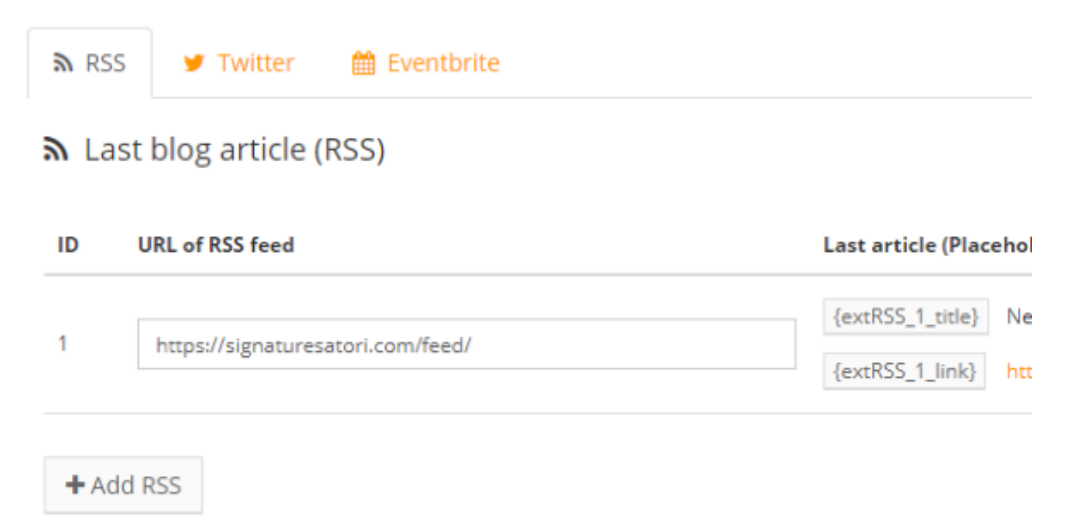

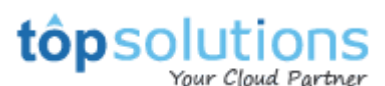

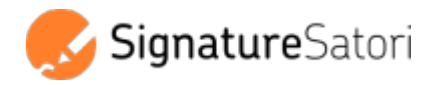

## **O José pode atualizar os seus dados de contato?**

Os utilizadores finais têm a sua página pessoal onde podem atualizar as suas informações de contato e solicitar uma mudança de assinatura. Os administradores vêem um resumo das solicitações e podem autorizá-las de uma vez - ou permitir que os utilizadores façam isso.

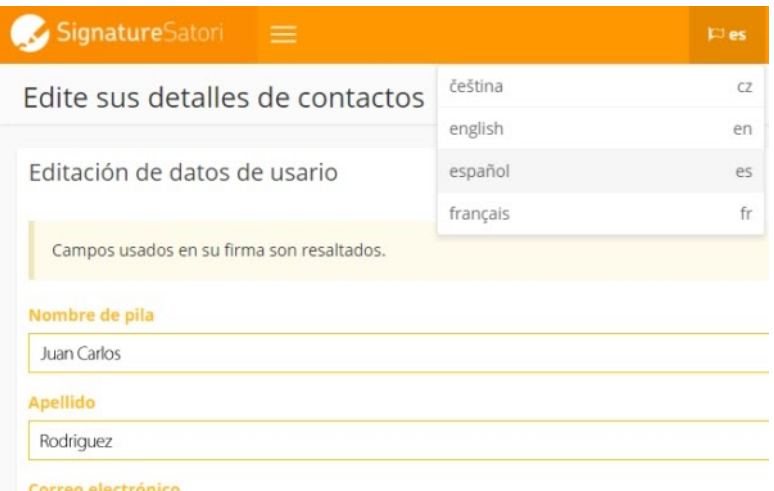

### **Os departamentos são diferentes. O mesmo pode**

#### **acontecer com os seus modelos.**

Defina vários modelos de assinatura e atribua-os a grupos diferentes. O departamento de vendas precisa incluir outras informações além do atendimento ao cliente? Sem problema.

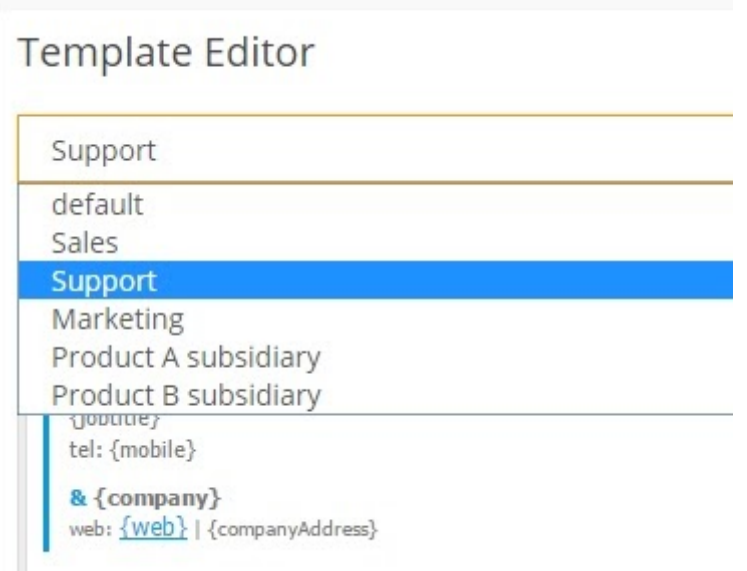

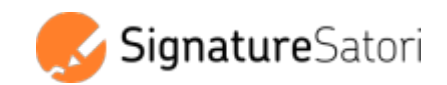

## **Transforme assinaturas num novo canal de**

#### **marketing**

tôpsolu

O nosso planificador de marketing inteligente transforma as assinaturas de email num novo canal de marketing. Promova o seu próximo evento, um novo produto ou qualquer outra coisa.

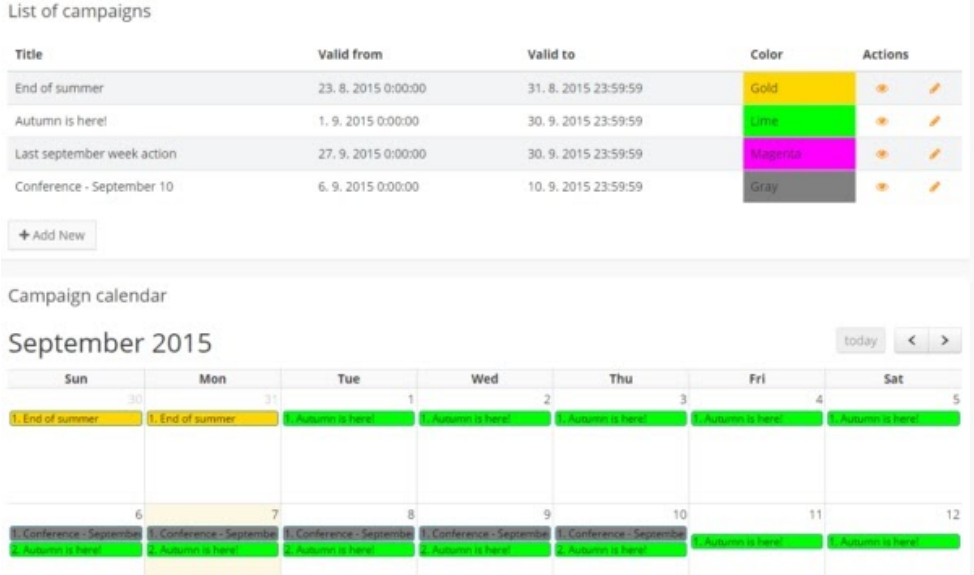

## **Trabalhe com os seus utilizadores do G Suite.**

#### **Perfeitamente.**

Carregar os utilizadores automaticamente do diretório do G Suite. Nomes, telefones, estrutura organizacional, tudo. Enriqueça os seus perfis diretamente no aplicativo com uma foto, links de redes sociais, etc.

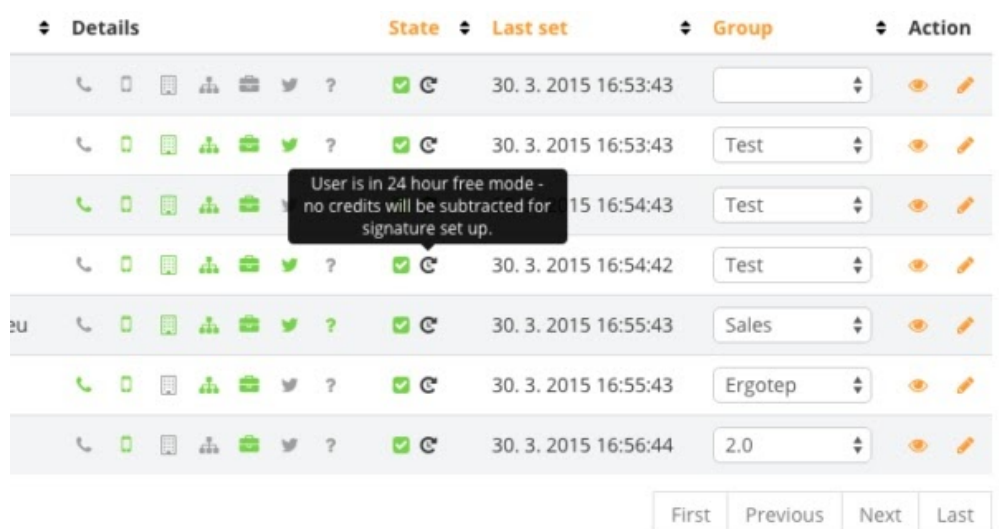

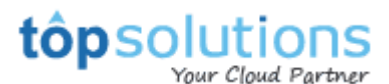

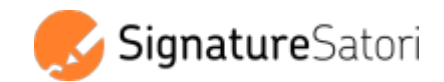

## **Prefere programação ou arrastar e soltar?**

Editor visual WYSIWYG com a capacidade de editar o código HTML diretamente. Além de modelos de assinatura para começar - tudo que o precisa é inserir os seus dados.

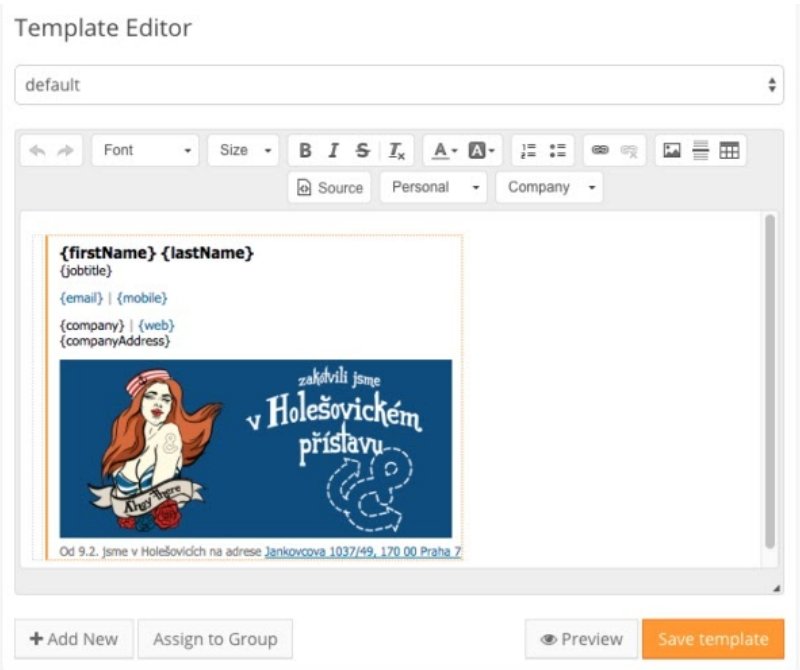

## **Integração com o Google Analytics**

Rastreie links nas assinaturas de email e veja os resultados no seu Google Analytics. Defina os seus próprios parâmetros UTM para gerir e avaliar as campanhas de marketing.

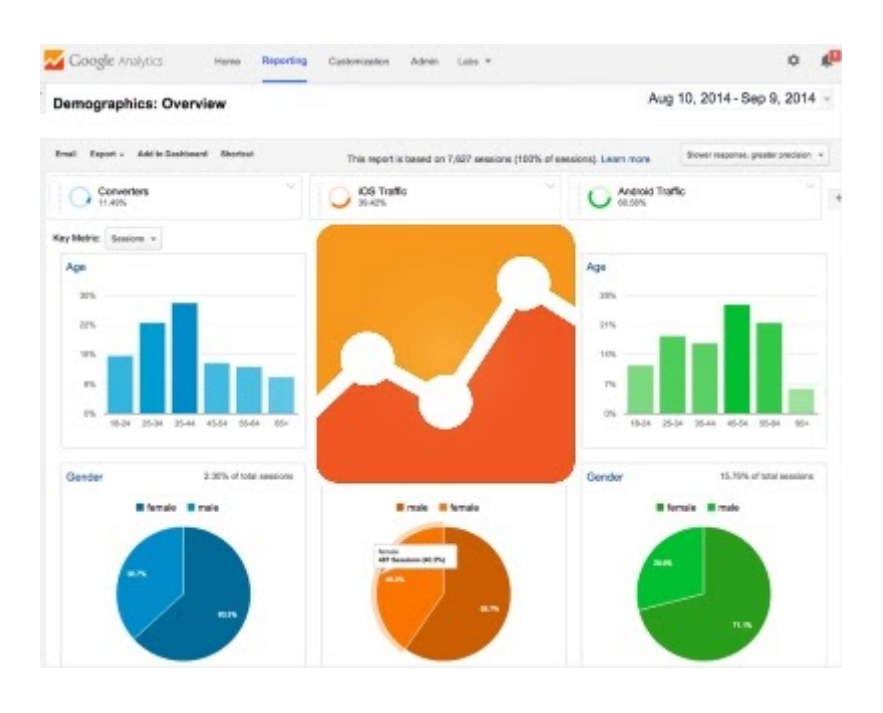

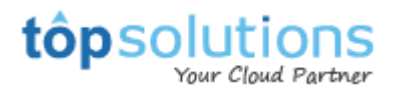

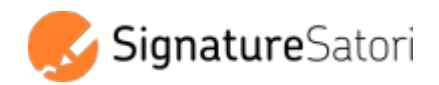

## **2 Opções de Pagamento:**

#### **1) Assuma o controlo total com subscrição mensal**

Alterar e atualizar assinaturas sem preocupações a qualquer momento, sem qualquer limite. Defina campanhas de marketing, adicione um toque sazonal ou apenas experimente as suas assinaturas imediatamente. As assinaturas são definidas automaticamente a cada dia para os utilizadores selecionados para alavancar totalmente o seu potencial de marketing.

#### **2) Configure e esqueça - tokens de crédito por alteração**

Quer definir as assinaturas uma vez e esquecer? Então, escolha o nosso modo de créditos. Compre quantos tokens de crédito você precisar e use-os para definir as assinaturas dos utilizadores - um para cada utilizador. Cada crédito tem validade de 24 horas, durante as quais pode definir e atualizar a assinatura de um utilizador quantas vezes quiser.

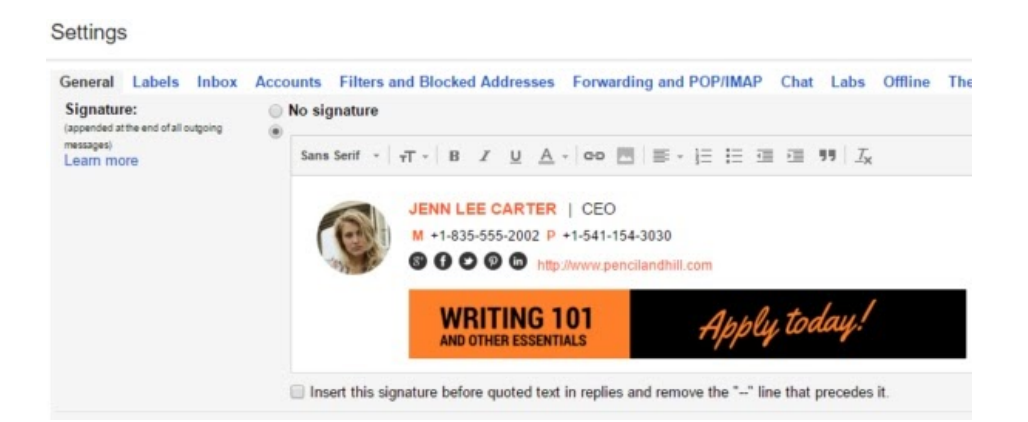